# **DOS QUICK REFERENCE CARD**

On this card, DOS commands are grouped into these 5 categories:

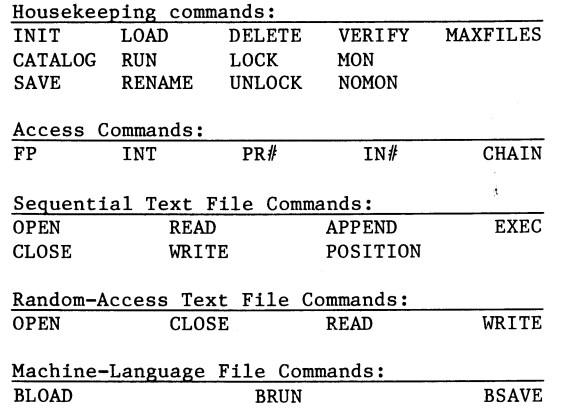

### **NOTATION AND SYNTAX**

A "parameter" is a capital letter, usually followed by a number (shown here by a lower-case letter), which gives additional information for executing a command. Multiple parameters may, appear in any order, but must be separated from each other by a comma. A parameter shown in square brackets [like this] is optional.

A file name (shown here by X) must immediately follow its command word. File names must begin with a letter; only the first 30 characters are used. A comma separates a file name from a following parameter.

CTRL-D (type D while holding down CTRL key) is used in PRINT statements to indicate the start of a deferred-execution DOS command. Integer BASIC example:

 $1\emptyset$  D\$ =  $\cdots$  : REM "CTRL-D" 20 PRINT D\$; "CATALOG" Applesoft BASIC example:  $10$  DS = CHRS(4) : REM CTRL-D 20 PRINT D\$; "CATALOG"

The term "BASIC" alone is used to mean either Integer BASIC or Applesoft BASIC. The term "file" alone means any type of diskette file.

## **COMMAND PARAMETERS**

An error message is given if a DOS command quantity is too large or too small.

ALL FILES

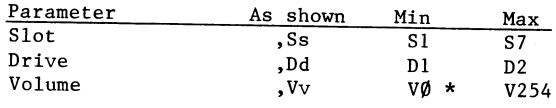

\* Using VØ is like omitting the Vv parameter: the diskette's volume number is ignored. • Smallest volume number INIT will actually assign to a diskette is 1.

#### SEQUENTIAL TEXT FILES

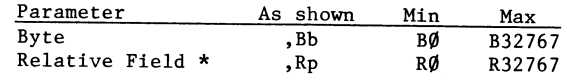

\* With EXEC, always relative to field  $\emptyset$ .

#### RANDOM-ACCESS TEXT FILES

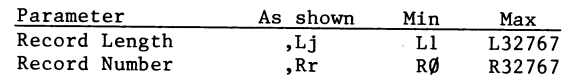

#### BINARY FILES

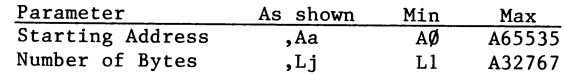

#### DOS COMMANDS

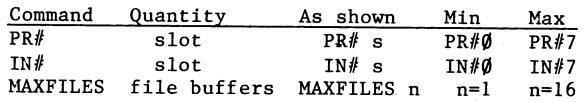

Commands use Slot or Drive parameters only when changing to a different Slot or Drive.

If a command omits the Volume parameter or uses VØ, the diskette's volume number is ignored. A command that uses the Volume parameter Vv will not be executed unless the diskette's volume number is v.

### **HOUSEKEEPING COMMANDS**

INIT X [,Vv] [,Ss] [,Dd]

Initializes a blank diskette to form a slave diskette. Assigns greeting program name X and volume number v (if specified). SAVEs the BASIC program currently in memory, under file name X.

CATALOG [, Ss] [,Dd] Displays volume number and all files on a diskette, with each file's type and sector length. \* indicates a LOCKed file.

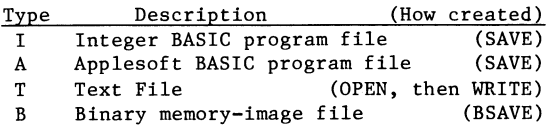

SAVE X [,Ss] [,Dd] [,Vv] Stores current BASIC program onto diskette, under file name X. Overwrites any previous file of same type and name, without warning.

LOAD X [,Ss] [,Dd] [,Vv] Loads BASIC program file X into memory, after clearing memory and (if necessary) changing to the correct BASIC.

RUN X [,Ss] [,Dd] [,Vv] LOADs BASIC program file X, then RUNs the program.

RENAME X, Y [,Ss] [,Dd] [,Vv] Changes a diskette file's name from X to Y

DELETE X [,Ss] [,Dd] [,Vv] Erases file X from the diskette.

LOCK X  $[$ , Ss]  $[$ , Dd]  $[$ , Vv] Locks file X against accidental change or deletion. LOCKed file shown in CATALOG by \*

UNLOCK X [,Ss] [,Dd] [,Vv] Unlocks previously LOCKed file X to allow change or deletion.

VERIFY X [,Ss] [,Dd] [,Vv] Checks file X for internal consistency. If X was saved without error, no message is given.

MON [,C] [,I] [,0] Causes display of disk Commands (C). Input from the disk  $(\overline{I})$ , and Output to the disk ( 0). With no parameters, MON is ignored.

NOMON [,C] [, I] [,0] Cancels display of disk Commands  $( C )$ , Input from the disk (  $1$  ), and Output to the disk ( 0). With no parameters, NOMON is ignored.

MAXFILES n Reserves n file buffers for disk input and output (booting reserves 3 file buffers). Use before LOADing or RUNning a program.

### **ACCESS COMMANDS**

FP [,Ss] [,Dd] [,Vv] Puts system into Applesoft BASIC, erasing any program in memory.

INT Puts system into Integer BASIC, erasing any program in memory.

 $PR# s$ Sends subsequent output to slot s . Boots disk if slot s contains disk controller card. PR $#$ Ø sends output to TV screen again.

#### IN $#s$

Takes subsequent input from slot s. Boots disk if slot s contains disk controller card. IN#0 takes input from keyboard again.

CHAIN Y [,Ss] [,Dd] [,Vv] RUNs Integer BASIC program file Y, but does not clear variables developed by previous Integer BASIC program.

#### **SEQUENTIAL TEXT FILE COMMANDS**

OPEN X [,Ss] [,Dd] [,Vv] Opens or creates sequential text file  $X$ . allocates one file buffer and prepares to WRITE or READ from beginning of file.

CLOSE [X] Completes WRITE X, if necessary, and deallocates file buffer assigned to text file X . Without file name, CLOSEs all OPEN files (except an EXEC file).

WRITE X [, Bb] Subsequent PRINTs send characters to sequential text file X. WRITEing begins at current file position or (if specified) at byte b Cancelled by any DOS command.

READ X [, Bb] Subsequent INPUTs and GETs take response characters from sequential text file X. READing begins at current file position or (if specified) at byte b. INPUT response is one field (all characters to next RETURN). Cancelled by any DOS command.

APPEND X [,Ss] [,Dd] [,Vv] Opens existing sequential text file X, similar to OPEN, but prepares to WRITE at the end of the file.

POSITION X, Rp In OPEN sequential text file X, subsequent READ or WRITE will proceed from p-th field following current file position.

EXEC X  $[$ , $Rp$ ]  $[$ , $Ss$ ]  $[$ , $Dd$ ]  $[$ , $Vv$ ] Executes successive fields in sequential text file X as if typed at keyboard. With Rp parameter, execution begins with p-th field. Fields may include numbered BASIC program lines and direct-execution BASIC or DOS commands to control the Apple.

### **RANDOM-ACCESS TEXT FILE COMMANDS**

OPEN X,  $Li$  [,Ss] [,Dd] [,Vv] Opens or creates random-access text file X. allocates one file buffer, and defines record length as j bytes. Prepares to WRITE or READ from beginning of Record 0. Same Length parameter must be used each time file X is OPENed.

CLOSE [X] [,Ss] [,Dd] [,Vv] Completes WRITE X, if necessary, and deallocates file buffer assigned to text file X. Without file name, CLOSEs all OPEN files.

WRITE X [,Rr] [,Bb] Subsequent PRINTs send characters to randomaccess text file X. With no parameters, WRITEing begins at current file position. With Rr parameter alone, WRITEing starts at byte 0 of Record r. With Bb parameter, WRITE starts at byte  $\,$  b of current or specified Record. Cancelled by any DOS command.

READ X [,Rr] [,Bb] Subsequent INPUTs and GETs take response characters from random-access text file X. With no parameters, READing starts at current file position. With Rr parameter alone, READing starts at byte  $\emptyset$  of Record r. With Bb parameter, READing starts at byte b of current or specified Record. INPUT response is one field (all characters to next RETURN). Cancelled by any DOS command.

#### **MACHINE-LANGUAGE FILE COMMANDS**

BSAVE x, Aa, Lj [,Ss] [,Dd] [,Vv] Stores on diskette, under file name X, the contents of j memory bytes starting at address a.

BLOAD X [,Aa] [,Ss] [,Dd] [,Vv] Loads binary file X into same memory locations from which file was BSAVEd or (if specified) starting at address a.

BRUN X [,Aa] [,Ss] [,Dd] [,Vv] BLOADs binary file X, then jumps (JMP) to loaded file's first memory address.